## **Download Adobe Photoshop CC 2015 With Key [Win/Mac] X64 {{ lifetimE patch }} 2022**

Installing Adobe Photoshop is fairly easy, although it is not always completely straightforward. First, you need to create a free account and download the software. Once the software is downloaded, simply run it and follow the on-screen instructions. The Adobe Photoshop software can be downloaded from the website. Once the software is installed, you'll need to crack it. To crack the software, you need to download a crack for the version of Photoshop you want to use. Once you have the crack, you need to open it and follow the directions on how to patch the software. The patching process is usually quite simple, and you should be able to get a fully functional version of the software in no time. After the patching process is complete, you can start using the software.

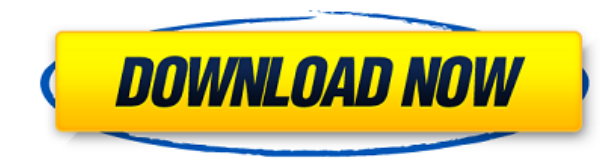

Photoshop CC 2016 includes a few new tools to help with the creation of collages and images that are part of a series—plus it is popular with designers and creative professionals. The Grid and Guide features, which are available in both the Creative Cloud and Windows desktop versions of Photoshop, let you align a collection of photos or images into easily repeatable patterns for web, print, and cell phone apps. You can also use these features to align images when you're combining images on different screens, like from a desktop to a mobile device. **BELOW:** The **Live Folders** feature allows you to superimpose your images in the preview of Photoshop without any loss of features. That is both a very useful and time-saving feature, enabling rapid editing. You'll find not only great tools and features within the Photoshop Elements suite, you'll find an entire ecosystem of tools aiding the user with the completion of a variety of tasks. With Photoshop Elements, you have access to all Libraries — Presets, Smart Filters, Actions, and more. You can create Niched Brushes (custom brushes), you can create and manage Background Stacks, Render, and more. And, of course, you have access to a variety of easy-to-use tools for digitizing your images, including custom masks, color manipulations, and more. AdPEnh is a high-class and widely used Photoshop plug-in that can significantly improve the quality of your images in a matter of minutes. It is reliable and intuitive. It is optimized for people who are as inexperienced as they are enthusiastic about photo editing.

## **Adobe Photoshop CC 2015 Download free Activation Code With Keygen For Mac and Windows 2022**

The selection tool is perfect for any drawing, line art or vector format. The selection tool comes with many functions that allow you to edit the selected area. Once you have set your desired options, you click on the copy option to make additional copies of the selected area that you can continue to manipulate. The details can be made substantially smaller or larger by Zoom, Size and Grading, and using the Copy function, you copy the selected section several times. In some photo edits, the letters or shapes may be rotated to meet your needs. The Scale option can be used when there are objects that have been resized. The resize tool allows you to make the size substantially smaller or smaller. The placement of the object's center can also be redefined by moving the cursor over the object. The Move tool allows you to move the selected area around the screen. Divide, combine, and lay out options allow you to create and manipulate multi-part images. You can easily combine blocks of images to make a single, layered image and copy/paste particular types of images (such as logos, text, and images). The text tool allows you to make the text size smaller or larger, as well as rotate and wrap the text. Fine art photography is a branch of specialized photography that is inspired by, or otherwise involves, artistic elements. Fine art is referred to as such because the result is inspired by painting, folklore, mythology, or one's own life experiences. The term is used interchangeably with unique art photography, and the scenarios have become more common as photography has become an artistic medium. That is not to say that all photography is fine art. e3d0a04c9c

## **Adobe Photoshop CC 2015 Download free Licence Key With Full Keygen {{ lAtest versIon }} 2023**

Step 1: Before editing, always rename the files. In this way you can have a better control over your work and easily discover the file when you want to edit it. In Photoshop Elements, you might want to set the Quick Look view so that all your images will be visible at once, along with a view that lets you look at them from different angles. A zoom tool that makes it easy to look up close on details, such as bricks, tiles, flowers or hair. The software provides a multiple operations that allows you to combine multiple images together. The combination operation is achieved via various methods, such as taking them in the project mode, creating a document mode, importing an image embedding layer, and a blend mode, and many other seamless methods. The software gives you different editing tools to resize the image, such as resize the image up to 75%, resize the image to 300%, resize the image to 75% of the original size, and resize the image to the center to edit. Transparent objects can be selected using eye droppers or through brushing. You can also locate the selected object along with the selection area. You can then modify the selection to be any shape and make it transparent or add any colors. The software contains a toolset that includes tools for enhancing the image. Enhance your images with image analysis tools such as Levels, Contrast, Brightness, Shadows, and Red-Eye; as well as minor adjustments such as Vibrance and Saturation. Photoshop allows you to edit images based on their most used properties. You can change the lighting, add, remove, or clone any part of the image. You can adjust the image color, contrast, saturation, and exposure to produce a greatlooking version of an image. The software is very project-centric.

download photoshop free version brush smoke photoshop download blur brush photoshop download photoshop download in laptop photoshop download images photoshop download in ubuntu photoshop download in android photoshop download in free photoshop download in windows 11 photoshop download in windows 10

Per-file costs will vary based on your cable or satellite TV providers. If you subscribe to a digital television subscription package, these are available to be viewed directly in the program without having to download. For the average consumer, Photoshop isn't an all-in-one photo editing package—it's more of a light editing tool. It's straightforward and easy to use, and requires little to no instruction. But with only one main window to deal with, it can be hard to find what you need. On the positive side, the price for Elements is also significantly lower than other photo editing applications. Elements is the best choice for photo editing and general retouching. With its intuitive and simple interface, the free version of Photoshop has been a staple among amateur and professional photo editors for more than a decade. The completely redesigned interface in Elements 2023 makes editing a breeze. A huge library of professionally curated filters and effects and powerful new AI filters are just a few of the new features you'll find on the home screen. In an interesting experiment, Adobe counted the Photoshop users and represented it and found a people who are actively using the software that are on average 55 years old. According to the image editing software manufacturer, the number of users aged 16 to 24 was negligible and the age group between 65 and 74 was the most active group. The majority of video content creators are active between the ages of 35 and 54. The biggest group is also photographers. Around 160,000 professionals are active using the Adobe Creative Cloud photography and design software. User

adoption of design software is in the second highest growth rate (7%).

When it comes to editing images with Photoshop, I'll often get a ton of questions about what it is that I do. For example, "How do I change the contrast in Photoshop?". The answer is simple, besides the ton of other things that are available for you to use in Photoshop, regardless of the fact that it's free. Open up Photoshop and then go to the "Enhance" tab in the top menu. Within that tab is the "Adjustments" menu. Now choose "Contrast" from that menu. At the bottom, you will see the options for "Contrast", as well as "Exposure and shadows", "Hue", "Saturation", "Brightness", "Hue/Saturation", and "Gamma". Now you have the tools you need to make any adjustment you see fit. And that's it. Thanks for reading! If you're a professional photographer, Photoshop is your best friend. It can handle everything you throw at it. It has literally every graphic editing tool you could ever need. In short, if you are a professional photographer you need to have Photoshop on your speed dial. It might not be perfect but it's certainly the best there is. Our review of Photoshop Elements 12 is based on the following criteria:

**Ease of use**: Photoshop Elements has a simple interface, but still offers more functionality than other common image editing software of its type. Although it's certainly not the first choice for people new to photo editing, it does offer a thorough and intuitive experience to anyone familiar with the basic tools.

Photoshop's Camera Raw plug-in has been updated to match Photoshop 2018's engine changes, including the ability to export an image as a.dng file, and the ability to operate in.dng RAW format. It can also export images as.cr2 files, which are supported by RAW converters for the most complete and accurate handling of RAW files. The update also lets users open and save.cr2 and.tif files.

<https://zeno.fm/radio/cimatron-e-11-torrent> <https://zeno.fm/radio/hourly-analysis-program-4-91-serial-key-gen> <https://zeno.fm/radio/hancom-office-full-crack> <https://zeno.fm/radio/bus-simulator-2012-v-1-2-4-english-patch> <https://zeno.fm/radio/i-am-legend-2-online-subtitrat-romana> <https://zeno.fm/radio/doxillion-document-converter-serial-crack> <https://zeno.fm/radio/flight1-instant-scenery-3-crack>

Also popular: Photoshop Photo Studio 2020. It gives you more tools and controls than other tools on the market for simple, easy-to-use digital photo retouching, such as red-eye reduction and barrel distortion removal. If you need something really specific, some professional-level tools exist. Adobe Pencil for Photoshop is a one-off subscription service for the professional artist. It lets you create paintings directly on your photos, and even use AI to color correct, retouch and fix damaged areas in your work. With other photo editing software, you might need to slave-drive your way through one image at a time. Photoshop Elements 10 lets you work on multiple images at once, and will also make face-tracking workflows slightly easier. Anyone who likes taking pictures with their camera can find a lot of great editing skills in Lightroom. The desktop app's new features will make color correction, exposure handling, and various other edits even easier. Anybody who wants more features and better tools for editing and manipulating images will appreciate Creative Cloud. The one-person segment of the big Adobe family can grab the CC desktop app and use it to make a selfcontained slide show, run and share powerpoint presentations, add eye-catching effects to photos and other tasks. Designed for a new generation of photographers who want to share their images easily, Photoshop CC 2020 is user-friendly and power-efficient. Many of those effects are made

possible with its new Photoshop Filters feature. There's also a Lightroom integration that lets you show off your photos without losing editing control, plus an Instagram-style layout.

[https://www.goldwimpern.de/wp-content/uploads/2023/01/Serial-Key-For-Adobe-Photoshop-70-Free-](https://www.goldwimpern.de/wp-content/uploads/2023/01/Serial-Key-For-Adobe-Photoshop-70-Free-Download-BEST.pdf)[Download-BEST.pdf](https://www.goldwimpern.de/wp-content/uploads/2023/01/Serial-Key-For-Adobe-Photoshop-70-Free-Download-BEST.pdf)

<https://orbeeari.com/photoshop-cc-with-full-keygen-incl-product-key-64-bits-2023/>

[http://www.jbdsnet.com/wp-content/uploads/2023/01/Adobe-Photoshop-Cs-Latest-Version-Free-Down](http://www.jbdsnet.com/wp-content/uploads/2023/01/Adobe-Photoshop-Cs-Latest-Version-Free-Download-For-Windows-10-Fix.pdf) [load-For-Windows-10-Fix.pdf](http://www.jbdsnet.com/wp-content/uploads/2023/01/Adobe-Photoshop-Cs-Latest-Version-Free-Download-For-Windows-10-Fix.pdf)

<https://fontjedi.com/wp-content/uploads/2023/01/gayver.pdf>

<http://ooouptp.ru/adobe-photoshop-2022-serial-number-for-windows-x32-64-2023-128076/>

<https://alaediin.com/wp-content/uploads/2023/01/davchur.pdf>

<https://blackskillset.business/wp-content/uploads/2023/01/birgval.pdf>

<http://theartdistrictdirectory.org/wp-content/uploads/2023/01/oddors.pdf>

[https://trackasaur.com/wp-content/uploads/2023/01/Download-free-Photoshop-2021-Version-2210-Se](https://trackasaur.com/wp-content/uploads/2023/01/Download-free-Photoshop-2021-Version-2210-Serial-Key-Keygen-Full-Version-For-Mac-and-Windo.pdf) [rial-Key-Keygen-Full-Version-For-Mac-and-Windo.pdf](https://trackasaur.com/wp-content/uploads/2023/01/Download-free-Photoshop-2021-Version-2210-Serial-Key-Keygen-Full-Version-For-Mac-and-Windo.pdf)

[https://lamachodpa.com/wp-content/uploads/2023/01/Photoshop-2021-Version-2243-Download-free-](https://lamachodpa.com/wp-content/uploads/2023/01/Photoshop-2021-Version-2243-Download-free-Hack-x3264-Hot-2023.pdf)[Hack-x3264-Hot-2023.pdf](https://lamachodpa.com/wp-content/uploads/2023/01/Photoshop-2021-Version-2243-Download-free-Hack-x3264-Hot-2023.pdf)

<http://www.sweethomeslondon.com/?p=187693>

[https://www.virtusmurano.com/comunicati/how-to-download-and-install-adobe-photoshop-cc-2015-fre](https://www.virtusmurano.com/comunicati/how-to-download-and-install-adobe-photoshop-cc-2015-free-free/) [e-free/](https://www.virtusmurano.com/comunicati/how-to-download-and-install-adobe-photoshop-cc-2015-free-free/)

<http://moonreaderman.com/download-photoshop-free-2017-link/>

[https://www.ronenbekerman.com/wp-content/uploads/2023/01/Download-Photoshop-Free-For-Windo](https://www.ronenbekerman.com/wp-content/uploads/2023/01/Download-Photoshop-Free-For-Windows-10-Full-Version-With-Key-UPD.pdf) [ws-10-Full-Version-With-Key-UPD.pdf](https://www.ronenbekerman.com/wp-content/uploads/2023/01/Download-Photoshop-Free-For-Windows-10-Full-Version-With-Key-UPD.pdf)

[http://www.dblxxposure.com/wp-content/uploads/2023/01/Download-Photoshop-Free-Actions-TOP.pd](http://www.dblxxposure.com/wp-content/uploads/2023/01/Download-Photoshop-Free-Actions-TOP.pdf) [f](http://www.dblxxposure.com/wp-content/uploads/2023/01/Download-Photoshop-Free-Actions-TOP.pdf)

[https://conbluetooth.net/download-adobe-photoshop-2021-version-22-5-with-activation-code-win-mac](https://conbluetooth.net/download-adobe-photoshop-2021-version-22-5-with-activation-code-win-mac-2023/) [-2023/](https://conbluetooth.net/download-adobe-photoshop-2021-version-22-5-with-activation-code-win-mac-2023/)

<http://www.jbdsnet.com/free-download-photoshop-free-new/>

<https://bakedenough.com/wp-content/uploads/2023/01/quartaki.pdf>

[https://chessjunkies.net/wp-content/uploads/2023/01/Adobe\\_Photoshop\\_CS5.pdf](https://chessjunkies.net/wp-content/uploads/2023/01/Adobe_Photoshop_CS5.pdf)

[https://stellarismods.com/wp-content/uploads/2023/01/Download-Photoshop-Free-Full-Version-For-W](https://stellarismods.com/wp-content/uploads/2023/01/Download-Photoshop-Free-Full-Version-For-Windows-10-LINK.pdf) [indows-10-LINK.pdf](https://stellarismods.com/wp-content/uploads/2023/01/Download-Photoshop-Free-Full-Version-For-Windows-10-LINK.pdf)

<https://baa.mx/photoshop-cc-2018-version-19-activation-key-win/>

<https://insenergias.org/wp-content/uploads/2023/01/Topaz-Photoshop-Plugins-Download-UPD.pdf> <https://elegatestore.com/wp-content/uploads/2023/01/vinale.pdf>

<https://elegatestore.com/wp-content/uploads/2023/01/eileraf.pdf>

[https://nutacademia.com/wp-content/uploads/2023/01/Download-free-Photoshop-Keygen-For-LifeTim](https://nutacademia.com/wp-content/uploads/2023/01/Download-free-Photoshop-Keygen-For-LifeTime-X64-New-2022.pdf) [e-X64-New-2022.pdf](https://nutacademia.com/wp-content/uploads/2023/01/Download-free-Photoshop-Keygen-For-LifeTime-X64-New-2022.pdf)

<https://varejovirtual.net/anurag-10-in-photoshop-cs3-download-windows-10-top/>

<https://lilswanbaby.com/wp-content/uploads/2023/01/Photoshop-Cs4-Installer-Download-UPD.pdf> <https://jakharris.africa/2023/01/01/how-to-use-downloaded-presets-in-photoshop-install/> <http://buddymeets.com/?p=3779>

<https://ayusya.in/download-adobe-photoshop-2022-version-23-0-keygen-for-lifetime-2023/>

<http://www.tutoradvisor.ca/photoshop-cc-2015-version-18-incl-product-key-activation-2022/>

[https://www.mein-hechtsheim.de/advert/download-free-adobe-photoshop-2021-version-22-5-with-full](https://www.mein-hechtsheim.de/advert/download-free-adobe-photoshop-2021-version-22-5-with-full-keygen-hack-mac-win-x32-64-final-version-2023/)[keygen-hack-mac-win-x32-64-final-version-2023/](https://www.mein-hechtsheim.de/advert/download-free-adobe-photoshop-2021-version-22-5-with-full-keygen-hack-mac-win-x32-64-final-version-2023/)

<https://www.riobrasilword.com/2023/01/01/download-photoshop-elements-15-for-mac-upd/> <https://cefcredit.com/wp-content/uploads/2023/01/pallem.pdf>

[https://sourav.info/wp-content/uploads/2023/01/Photoshop\\_CC\\_2015\\_version\\_18.pdf](https://sourav.info/wp-content/uploads/2023/01/Photoshop_CC_2015_version_18.pdf)

[https://libreriaguillermo.com/wp-content/uploads/2023/01/How-To-Download-Brush-Presets-For-Phot](https://libreriaguillermo.com/wp-content/uploads/2023/01/How-To-Download-Brush-Presets-For-Photoshop-HOT.pdf) [oshop-HOT.pdf](https://libreriaguillermo.com/wp-content/uploads/2023/01/How-To-Download-Brush-Presets-For-Photoshop-HOT.pdf) <https://mylegalbid.com/obtain-photoshop-in-laptop-for-free-repack/> <https://kevinmccarthy.ca/smoke-brushes-for-photoshop-7-0-free-download-upd/> [https://alaediin.com/wp-content/uploads/2023/01/Adobe-Photoshop-2021-Version-222-Product-Key-6](https://alaediin.com/wp-content/uploads/2023/01/Adobe-Photoshop-2021-Version-222-Product-Key-64-Bits-2022.pdf) [4-Bits-2022.pdf](https://alaediin.com/wp-content/uploads/2023/01/Adobe-Photoshop-2021-Version-222-Product-Key-64-Bits-2022.pdf)

<http://xcelhq.com/download-free-photoshop-2022-version-23-1-1-crack-win-mac-64-bits-latest-2023/>

Hi guys! I am very excited about this topic today. That is why the following article is dedicated to all those who want to discover the features of Photoshop and are willing to enjoy the opportunity of getting one of the best photo editing applications on the market. Unfortunately, it is not the only one. Many people decide to look for the best photo editing software online. Through this story, we will be looking at every feature that is included in this great software. Not only we will look at its features, but we will also look at what it really is and what it can enable you to do with it. We will also read all the comments that were left for this product. Even if this is not the most popular in the market, it is still a valuable tool to prepare and edit images. From here, our article will not only help you to understand what it is, but also help you to choose the best. For those who do not know: Photoshop is linked with other applications that make it possible to search a copy of the image in the past. This works because it is said that the images in the archives are taken on an old computer that does not have the right features to create the image. The modern versions take all the features to make the modifications in the image shown. This way, the users save more time and can make improvements in their work. This also enables the user to correct the mistake and take the image in any way that they want. Also, if you want to have the best photos, you will eliminate the previous images to make them better and preserve them in case you want them to be saved for a while.